# Individual Claims Authorization

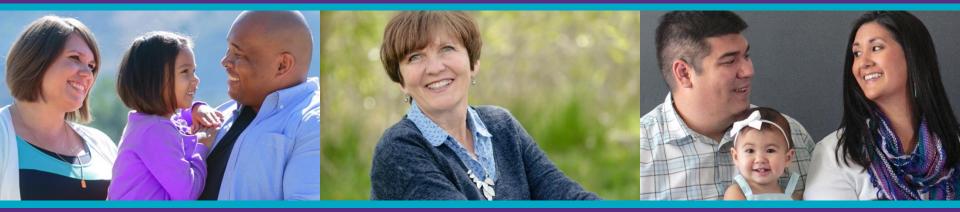

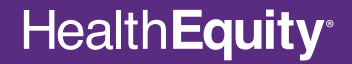

Copyright © 2017 HealthEquity, Inc. All rights reserved.

# **Claims available**

- The 'Authorization for Use or Disclosure of Protected Health Information' helps ensure compliance with regulations regarding the sharing of claim information for certain types of accounts.
- If you have any unresolved claims available to view, but you have not agreed to the authorization, a question mark will appear on the home page of your member portal under 'To Do.'
- The authorization is not applicable if you have a reimbursement account and all claims are within the plan year.

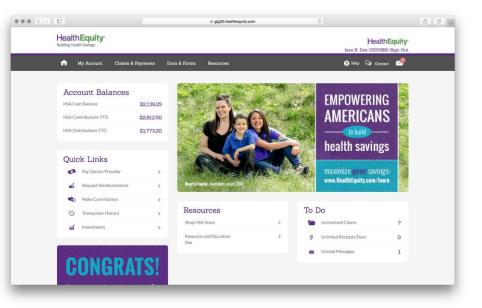

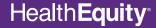

# **View claims**

 If you have not signed the authorization, when you navigate to the 'View Claims' section, you will be prompted to agree to or decline the 'Authorization for Use or Disclosure of Protected Health Information.' In other areas of the portal where claim information is displayed, you will be able to click a link in the information sentence that directs you to the authorization.

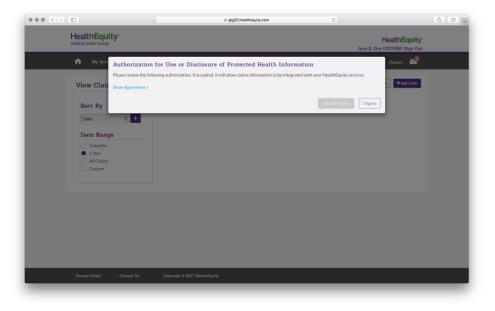

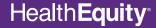

### **Authorization accepted**

 If you agree to the authorization, you will be able to continue to view claims sent to your portal for you and your dependents (as applicable) in your member portal and use the automatic payment feature.

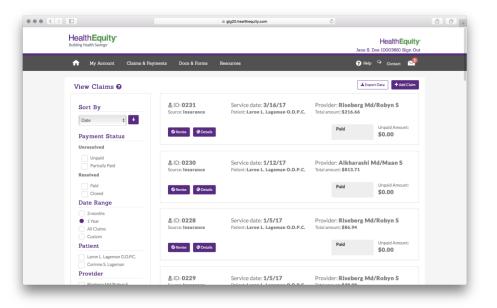

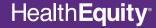

# **Authorization declined**

- If you decline the authorization, you will no longer be able to view claim information provided by your health plan in your member portal.
- You will also no longer be able to use the automatic payment feature with your HSA until you agree to the authorization.

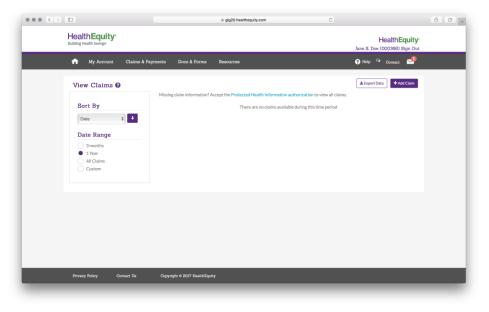

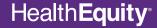

# **Changing election**

- You can change your election at any time by visiting the 'Agreements and Permissions' section under 'Profile Details.'
- You will need to renew your authorization annually.

| • < > 💷 |                           | (                           | ≘ g/g20.hea   | thequity.com   |                    | Ċ    |           |    |  |
|---------|---------------------------|-----------------------------|---------------|----------------|--------------------|------|-----------|----|--|
|         | My Account                | Claims & Payments           | Docs & Forms  | Resources      |                    |      | Q Contact |    |  |
|         | Eula Mesoloras            |                             | Spouse        |                | 100%               |      |           |    |  |
|         | Add/Edit                  |                             |               |                |                    |      |           |    |  |
|         |                           |                             |               |                |                    |      |           |    |  |
|         |                           |                             |               |                |                    |      |           |    |  |
|         | Agreements and            | Permissions                 |               |                |                    |      |           |    |  |
|         | Name                      |                             | State         | 15             | Expiration<br>Date |      |           |    |  |
|         |                           |                             |               |                |                    |      |           |    |  |
|         | Health Information        | e or Disclosure of Protecte |               | ed on<br>/2017 | 6/12/2018          | View | Edit/Upda | te |  |
|         |                           |                             |               |                |                    |      |           |    |  |
|         |                           |                             |               |                |                    |      |           |    |  |
|         | Payment Setting           | IS                          |               |                |                    |      |           |    |  |
|         | Automatically pay the     | amount I owe from my HS     | A No          |                |                    |      |           |    |  |
|         | on all eligible claims    |                             |               |                |                    |      |           |    |  |
|         | Edit/Update               |                             |               |                |                    |      |           |    |  |
|         |                           |                             |               |                |                    |      |           |    |  |
|         | Email Settings            |                             |               |                |                    |      |           |    |  |
|         |                           | dress we have in our syste  | n nzy.wdp@co; | gway.com       |                    |      |           |    |  |
|         | is<br>Receive email when: |                             |               |                |                    |      |           |    |  |
|         |                           |                             |               |                |                    |      |           |    |  |

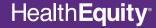

# **Automatic payments**

 If you are currently using automatic payments, declining the authorization will disable this feature. After agreeing to the authorization, HSA automatic payments can be enabled in the 'Payment Settings' section under 'Profile Details.'

|      | thEquity <sup>.</sup>                                                                                                    |                                                                                                    |                                                                                                    |                                                                                                    |                                                         | HealthEquity |   |  |
|------|----------------------------------------------------------------------------------------------------|----------------------------------------------------------------------------------------------------|----------------------------------------------------------------------------------------------------|----------------------------------------------------------------------------------------------------|---------------------------------------------------------|--------------|---|--|
|      | 100000000000000000000000000000000000000                                                                                                    | 100000000000000000000000000000000000000                                                                                     |                                                                                                    |                                                                                                    |                                                         | Q Contact    | - |  |
| •    | My Account                                                                                                    | Claims & Payments                                                                                                    | Docs & Forms                                                                                                    | Resources                                                                                                    | U Help                                                  | Contact      |   |  |
| Payn | nent Settin                                                                                                    | igs                                                                                                    |                                                                                                    |                                                                                                    |                                                         |              |   |  |
|      | are responsible to e<br>By activating the Au<br>(HSA) to medical pro<br>conditions a claim m<br>• When there a<br>• When a claim<br>• When I have :<br>• When there i | toPay feature, I authorize H<br>viders after these medical i<br>ay not be paid from my HS4<br>re insufficient available fun | are HSA qualified mere<br>lealthEquity to pay me<br>claims have been revie<br>Los Some of those condii<br>ds in my HSA to make<br>HealthEquity appear<br>bolated with that claim | dical expenses directly from r<br>wed by my health plan. I unde<br>ions include:<br>the payment<br>to be a duplicate of a previou | my Health Savings Account<br>erstand that under certain |              |   |  |
|      |                                                                                                    | ay also cause a payment not                                                                                                 |                                                                                                    |                                                                                                    |                                                         |              |   |  |
|      |                                                                                                    |                                                                                                    |                                                                                                    | ess associated with my accou<br>h me about claims and payme                                                                       |                                                         |              |   |  |
|      | I agree to these to                                                                                                    | erms and want providers to                                                                                                  | be automatically paid                                                                                                    | from my HSA                                                                                                    |                                                         |              |   |  |
|      | Start Auto Pay                                                                                                    |                                                                                                    |                                                                                                    |                                                                                                    |                                                         |              |   |  |

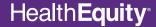